## ТРЕБОВАНИЯ К ОФОРМЛЕНИЮ РАСЧЕТНО-ПОЯСНИТЕЛЬНОЙ ЗАПИСКИ И ГРАФИЧЕСКОЙ ЧАСТИ ДИПЛОМНОГО ПРОЕКТА

Текст пояснительной записки печатают на одной стороне листа формата А4 с соблюдением следующих размеров полей**: левое – 30 мм, правое – 15 мм, верхнее и нижнее – 20 мм.**

При печати используется гарнитура шрифта **Times New Roman** размером шрифта **14 пунктов** с использованием **межстрочного 18**  $($   $)$  .

Номера разделов, подразделов, пунктов и подпунктов следует выделять **полужирным шрифтом**. **Заголовки разделов** рекомендуется оформлять **прописными буквами полужирным шрифтом** размером **16 пунктов**, а **подразделов** – **строчными буквами**, начиная с первой прописной полужирным шрифтом **14 пунктов**.

Для акцентирования внимания на определенных элементах допускается использовать курсивное и полужирное начертание.

Абзацы в тексте начинают отступом равным 1,25 см.

Расчетно-пояснительная записка должна быть сшита в жестком переплете (например, в специальной папке для дипломных проектов или дипломных работ). Графический материал, выполненный в виде плакатов, распечатывается и подшивается в отдельную папку.

Титульный лист дипломного проекта оформляется по форме, приведенной в Образце по оформлению ДП. Титульный лист включается в общее количество страниц расчетно-пояснительной записки, но номер страницы не проставляется.

Задание на дипломный проект представляет собой план работы студента. Оно оформляется на бланках установленной формы (приведено в Образце оформления ДП). Задание на дипломный проект утверждается заведующим кафедрой. Задание вместе с дипломным проектом подшивается в расчетно-пояснительную записку и представляется в ГЭК при защите дипломного проекта. Страницы задания на дипломный проект не нумеруют, но включают в общее количество страниц расчетно-пояснительной записки. Работа, выполненная не в соответствии с заданием, к защите не допускается. Календарный график работы отражает обязательные этапы контроля выполнения дипломного проекта, в соответствии с которыми каждый дипломник обязан отчитываться на кафедре.

**Реферат** дипломного проекта оформляется по форме, приведенной в Образце по оформлению ДП. Слово РЕФЕРАТ записывают **прописными буквами полужирным шрифтом по центру**.

Реферат следует выполнять объемом не более, чем 500 слов и размещать на странице формата А4.

Реферат должен содержать: сведения об объеме дипломного проекта, перечень  $(5-15$  ( )), .

Текст реферата должен отражать: объект исследования или разработки; предмет разработки; цель (цели) работы; методы исследования; основные результаты и их эффективность; практическая значимость работы и рекомендации по использованию результатов.

помещают после рецензии. Слово печатают **прописными буквами** полужирным шрифтом **по центру.** В содержание включают заголовки всех частей расчетно-пояснительной записки.

Расположение заголовков в содержании должно точно отражать последовательность и соподчиненность разделов и подразделов в тексте расчетнопояснительной записки.

В содержании заголовки выравнивают, соподчиняя по разделам, подразделам и пунктам (если последние имеют заголовки), смещая вертикали вправо относительно друг друга на 2 знака.

В содержании каждый заголовок соединяют отточием с номером страницы, расположенном в столбце справа.

**Перечень условных обозначений, символов и терминов** с соответствующей расшифровкой приводится в порядке появления в тексте расчетно-пояснительной записки. Перегружать текст условными обозначениями и сокращениями не рекомендуется.

**Введение** помещают на отдельной странице. Слово ВВЕДЕНИЕ записывают **прописными буквами** полужирным шрифтом **по центру строки.** Введение должно быть кратким и четким. Объем введения не должен превышать двух страниц.

Рекомендуется следующее содержание введения:

– краткий анализ достижений в той области, которой посвящена тема дипломного проекта;

– цель дипломного проектирования;

– принципы, положенные в основу проектирования, научного исследования, поиска технического решения;

– краткое изложение содержания разделов расчетно-пояснительной записки с обязательным указанием задач, решению которых они посвящены.

В разделе **обзор литературных источников** приводят краткий анализ научной литературы, учебников, учебных пособий, отдельных статей из журналов и сборников трудов, нормативных документов, используемых при выполнении отдельных разделов дипломного проекта.

**В основном тексте** расчетно-пояснительной записки анализируют существующие решения, определяют пути достижения цели проектирования, составляют технические требования, на основании которых разрабатывают конкретные методики и технические решения задач, принимают конструктивнотехнологические, экономические решения.

Общие требования к основной части расчетно-пояснительной записки: четкость и логическая последовательность изложения материала, убедительность аргументации, краткость и ясность формулировок, исключающих неоднозначность толкования, конкретность изложения результатов, доказательств и выводов.

Запрещается переписывание общих сведений из учебников, учебных пособий, и других учебных изданий, монографий, статей и других источников без соответствующей ссылки.

**Заключение** пишут на отдельной странице. Слово ЗАКЛЮЧЕНИЕ записывают **прописными буквами** полужирным шрифтом **по центру строки**. Заключение является неотъемлемой частью любой работы. В нем делается краткое и максимально информативное обобщение представленного материала, акцентируется, внимание на решении главных вопросов и достижения наиболее значимых результатов исследования, оценке эффективности предложенных мероприятий и направлений, даются рекомендации по использованию полученных результатов на производстве.

**Содержание заключения является основой для доклада слушателя к защите дипломного проекта.** Оно может быть изложено в виде обычного текста либо по отдельным пунктам. Объем заключения составляет 2–3 страницы. В заключении необходимо перечислить основные результаты, характеризующие степень достижения целей дипломного проекта.

Результаты следует излагать в форме констатации фактов, используя слова: «изучены», «исследованы», «сформулированы», «показано», «разработана», «предложена», «подготовлены», «изготовлена», «испытана» и т. п.

Текст перечислений должен быть кратким, ясным и содержать конкретные данные.

**Список использованных** следует оформлять по форме, приведенной в образце оформления ДП. Слова СПИСОК ИСПОЛЬЗОВАННЫ записывают **прописными буквами** полужирным шрифтом **по центру строки**. В нем указываются: законодательные нормативные акты по теме исследования; научная литература, учебники, учебные пособия, статьи, которые были использованы при выполнении дипломного проекта и на которые делаются соответствующие ссылки (по мере упоминания); интернет-ресурсы; электронные публикации. Не следует включать источники только ради их количества. Количество до 25 можно считать достаточным. Желательно использовать источники информации не старше 5-ти летнего срока давности.

В **приложениях** рекомендуется включать объемные материалы, содержащие информацию, имеющую справочные значения. Объем данного раздела не ограничивается.

Текст расчетно-пояснительной записки разделяют на логически связанные части – разделы, при необходимости и на подразделы, а подразделы – на пункты.

Разделы должны иметь порядковые номера, **обозначаемые арабскими цифрами без точки в конце** и записанные с абзацного отступа.

**Подразделы нумеруют в пределах каждого раздела**, к которому они относятся. Номер подраздела состоит из номеров раздела и подраздела, разделенных точкой (например: 1.1). В **конце номера** подраздела **точка не ставится.**

Пункты нумеруются в пределах подраздела. Номер пункта состоит из номеров подраздела и пункта, разделенных точкой (например: 1.1.1).

Пункты при необходимости могут быть разбиты на подпункты, которые нумеруются в пределах каждого пункта.

Если в расчетно-пояснительной записке выделены только разделы, то пункты нумеруют в пределах раздела.

Каждый раздел и подраздел должен иметь краткий и ясный заголовок. Пункты, как правило, заголовков не имеют.

Заголовки разделов записывают с абзацного отступа **прописными буквами без точки в конце** заголовка. Заголовки подразделов записывают с абзацного отступа **строчными буквами, начиная с первой прописной** без точки в конце. Заголовки не подчеркивают. Переносы слов в заголовках не допускаются. Если заголовок состоит из двух предложений, их разделяют точкой.

В случае, когда заголовки раздела или подраздела, занимают несколько строк, то строки выравниваются по первой букве заголовка.

Каждый раздел расчетно-пояснительной записки рекомендуется начинать с новой страницы.

Между заголовком **раздела и подраздела,** между заголовком **раздела (подраздела) и текстом оставляют пробел в одну строку.**

**Перечень всех разделов и подразделов, включающий порядковые номера и заголовки,** оформляют в виде оглавления – обязательного элемента расчетнопояснительной записки.

Страницы расчетно-пояснительной записки нумеруют арабскими цифрами **в правом нижнем углу**. Первой страницей пояснительной записки дипломного проекта является титульный лист. Титульный лист, листы с заданием на дипломный проект **включают в общую нумерацию, но номер страницы на них не ставят**. В общую нумерацию страниц включают все приложения.

Текст расчетно-пояснительной записки должен быть четко и логично изложен, не должен допускать различных толкований.

При изложении обязательных требований в тексте должны применяться слова «должен», «следует», «необходимо», «требуется, чтобы», «не допускается», «запрещается». При изложении других положений рекомендуется использовать слова: «допускают», «указывают», «применяют».

В тексте следует применять научно-технические термины, обозначения и определения, установленные действующими стандартами, а при их отсутствии – принятые в научно-технической литературе.

Текст излагают с соблюдением правил орфографии и пунктуации. Следует обратить внимание на абзацы, перечисления, употребление чисел, символов и размерностей.

В тексте числа от одного до девяти без единиц измерений следует писать словами, свыше девяти – цифрами. Дробные числа необходимо приводить в виде десятичных дробей.

Приводя наибольшее или наименьшее значение величин, следует применять словосочетание «должно быть не более (не менее)».

Числовые значения величин следует указывать с допустимой степенью точности.

Порядковые числительные пишут цифрами с наращением однобуквенного падежного окончания, если предпоследняя буква числительного гласная, и двухбуквенного окончания, если предпоследняя буква согласная. (например: во 2-м разделе показано; сопоставляя результаты 1-го и 2-го экспериментов).

Количественные числительные до десяти пишут полностью, например «на шести листах», «по результатам пяти экспериментов». Количественные числительные после 10 обозначают цифрой без наращения. Например: на 20 листах.

Математические формулы должны быть вписаны отчетливо с точным размещением знаков, цифр и букв. Каждую букву в формулах и тексте необходимо **записывать в точном соответствии с алфавитом**. Для того, чтобы в формулах различать символы сходного начертания, принято буквы латинского алфавита печатать курсивом, а русского и греческого – прямым шрифтом.

На протяжении всей расчетно-пояснительной записки необходимо соблюдать следующие размеры в формулах: 4 мм для строчных и 8 мм для прописных букв и цифр. Все индексы и показатели степени должны быть в 1,5-2 раза меньше.

Знаки сложения, вычитания, корня, равенства и т. д. необходимо размещать так, чтобы их середина была расположена строго против горизонтальной черты дроби.

Все формулы, расположенные в отдельных строках, нумеруют. Одним номером отмечают также группу однотипных формул, размещенных на одной строке.

Формулы рекомендуется **нумеровать в пределах раздела,** к которому они относятся. Номер формулы должен состоять из порядкового номера раздела и отделенного от него точкой порядкового номера формулы, например:

формула (2.7) – седьмая формула во втором разделе. Если в разделе одна формула, ее также нумеруют, например: формула (1.1).

Формулы, помещаемые в приложения, должны иметь отдельную нумерацию в пределах каждого приложения. Вначале указывают обозначение приложения, затем ставят точку и приводят порядковый номер формулы в данном приложении, например (Б.2).

Порядковый номер формулы записывают арабскими цифрами **в круглых скобках у правого края строки.**

При переносе части формулы с одной строки на другую номер располагают на последней строке.

Номер сложной формулы (в виде дроби) записывают так, чтобы середина номера располагалась на уровне черты дроби.

Ссылки в тексте расчетно-пояснительной записки на порядковый номер формулы следует приводить в круглых скобках с обязательным указанием слова «формула», «уравнение», «выражение», «равенство» и т. д. Например: Подставляя выражение (3.6) в уравнение (3.2), получаем...

После формулы следует помещать перечень и расшифровку приведенных символов, которые не были пояснены ранее.

Перечень начинают со слова «где», которое приводят с новой строки с абзаца; **после слова «где» двоеточие не ставят**. В этой же строке помещают первый поясняющий символ. Символы необходимо отделять от расшифровок знаком тире, выравнивая перечень по символам. Каждую расшифровку **заканчивают точкой с запятой**. Размерность символа или коэффициента указывают в конце расшифровки и отделяют запятой.

*Пример.*

Тангенс круговых кривых определяют по формуле

$$
T = R \cdot tg \frac{\alpha}{2},\tag{2.3}
$$

где  $R$  – радиус круговой кривой, м;

 $\alpha$  – угол поворота, град.

Виды иллюстраций (чертежи, схемы, графики, фотографии) и их количество в расчетно-пояснительной записке определяет автор дипломного проекта.

Каждая иллюстрация должна быть четкой, ясной по замыслу и связана с текстом, а также располагаться по возможности ближе к разъясняющей части.

Все иллюстрации независимо от их вида и содержания принято называть рисунками.

Рисунок следует располагать после абзаца, в котором дана первая ссылка на него. Можно размещать на отдельном листе несколько рисунков. В таком случае помещать этот лист следует за страницей, где дана ссылка на последний из размещенных рисунков.

Рисунок, помещенный в тексте между абзацами, располагают по центру и **отделяют от текста и подрисуночной подписи пробелом в одну строку**.

Рисунок должен быть расположен таким образом, чтобы его было удобно рассматривать без поворота расчетно-пояснительной записки или с поворотом на 90° по часовой стрелке.

Рисунки следует нумеровать в пределах раздела арабскими цифрами. Номер рисунка состоит из номера раздела и порядкового номера рисунка, разделенных точкой, например, «Рисунок 3.2» – второй рисунок в третьем разделе расчетно-пояснительной записки. Если рисунок один, то он обозначается «Рисунок 1» или «Рисунок 3.1».

Каждый рисунок сопровождают подрисуночной подписью. Подпись должна содержать **слово «Рисунок» без сокращения** и порядковый номер иллюстрации. **Размер шрифта** подписи рисунка составляет **13 пунктов.**

Подпись иллюстраций, расположенных в приложениях, должна содержать слово «Рисунок», буквенное обозначение приложения и порядковый номер иллюстрации в приложении, между которыми ставится точка, например «Рисунок А.2». Если в приложении помещена одна иллюстрация, ее обозначают «Рисунок А.1».

При необходимости иллюстрациям можно давать наименования, которые **записывают после номера через знак тире с прописной буквы**. **Точки после номера и наименования рисунка не ставят**, например:

Рисунок 2.1 – План трассы

Подпись и наименование располагают, выравнивая по центру рисунка.

Допускается выносить в подрисуночную подпись расшифровку условных обозначений, частей и деталей иллюстрации. *Все пояснительные данные помещают между рисунком и подрисуночной подписью.*

Расшифровки пишут в подбор, отделяя их друг от друга точкой с запятой. Цифры, буквы, другие условные обозначения позиций в расшифровке приводят, отделяя от расшифровок знаками тире, например, «1 – угол поворота; 2 – вершина угла; или а – пикет; б – репер». Длина строк с пояснениями не должна выходить за границы рисунка. Стандартные буквенные позиционные обозначения, приведенные на рисунке, не расшифровывают.

Если обозначения, приведенные на рисунке, разъясняются в тексте расчетнопояснительной записки, то расшифровки в подрисуночных подписях не допускаются.

Не разрешается часть деталей иллюстрации пояснять в тексте, а другую расшифровывать в подрисуночной подписи.

Все подрисуночные подписи в расчетно-пояснительной записке следует выполнять единообразно.

В тексте расчетно-пояснительной записки должны быть даны ссылки на все рисунки без исключения.

В ссылках рекомендуется использовать обороты «в соответствии с рисунком 5.2», «на рисунке 5.1 изображены» и т. п.

Рисунок, как правило, выполняется на одной странице. Если рисунок не помещается на одной странице, то допускается перенос части его на другие страницы. В этом случае в подписях ко второму, третьему и т. д. частям изображения повторяют подпись «Рисунок» и номер иллюстрации, сопровождая словами «лист 2», «лист 3» и т. д.

Во всей расчетно-пояснительной записке следует соблюдать единообразие в исполнении рисунков, оформлении подрисуночных подписей, всех надписей, размерных и выносных линий, использовании условных обозначений.

Таблицы применяют для того, чтобы упростить изложение текста, содержащего достаточно большой по объему фактический материал, придать этому материалу более компактную, удобную форму для анализа и расчетов, чтобы повысить обоснованность и достоверность принимаемых решений.

В виде таблицы обычно оформляют:

– сведения справочного характера;

– значения функций, используемые при графических методах расчета;

– данные экспериментальных исследований функциональных элементов и устройств;

– результаты математического моделирования технических систем.

Таблицу в зависимости от ее размера рекомендуется помещать непосредственно за абзацем, в котором на нее впервые дана ссылка, либо на следующей странице. При необходимости допускается оформлять таблицу в виде приложения к расчетно-пояснительной записке.

Таблицы следует нумеровать в пределах раздела арабскими цифрами. Номер таблицы состоит из номера раздела и порядкового номера таблицы, разделенных точкой, например, «**Таблица 3.2**» – вторая таблица в третьем разделе. Если таблица одна, то она обозначается «**Таблица 1**» или «**Таблица 3.1**».

Все таблицы в тексте должны иметь заголовок. Слово **«таблица» не сокращают**. **Номер таблицы и заголовок разделяют знаком тире.** Слово «Таблица» с номером указывают один раз слева над первой частью таблицы. **Размер шрифта** подписи **таблицы** составляет **13 пунктов**.

Таблицы в каждом приложении снабжают отдельной нумерацией с обязательным указанием обозначения приложения, например «**Таблица Б.2**».

Заголовок должен быть кратким и точно отражать содержание таблицы. Строки с заголовком не должны выходить за правую и левую границы таблицы. Таблицу вместе с заголовком **отделяют от предыдущего и последующего текста пробелом в одну строку.** Заголовок и саму таблицу пробельной строкой не разделяют.

Таблицы оформляют в соответствии с рисунком 1.

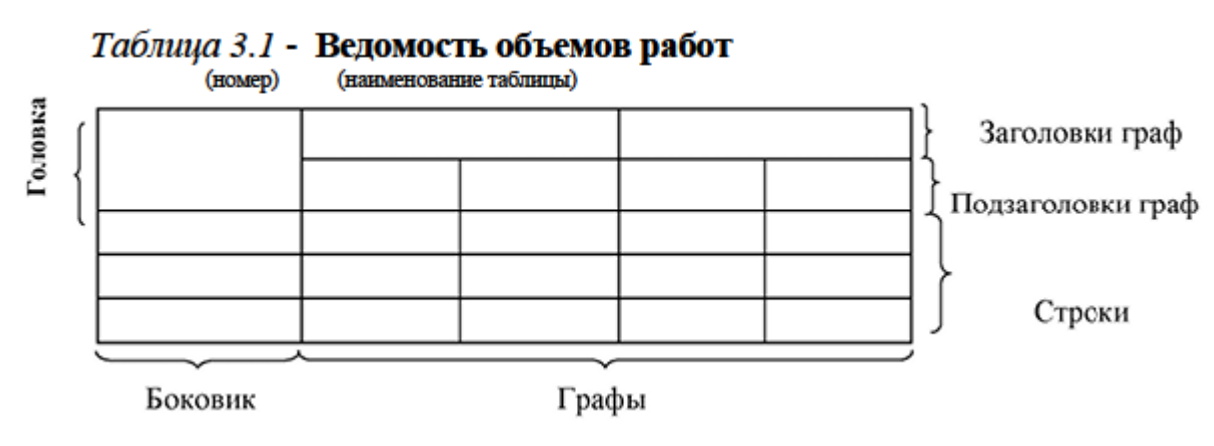

Рисунок 1 – Пример структуры таблицы

Слева, справа и снизу таблицы рекомендуется ограничивать линиями. Если в конце страницы таблица не заканчивается, то горизонтальную ограничивающую черту не проводят.

При переносе части таблицы на другую страницу над другими частями слева пишут слова «Продолжение таблицы» с указанием номера таблицы. Над последней частью таблицы слева пишут слова «Окончание таблицы» с указанием номера таблины.

При переносе части таблицы на другую страницу **допускается нумеровать арабскими цифрами графы таблицы, не повторяя их наименования**.

Заголовки граф рекомендуется записывать параллельно строкам таблицы. При необходимости допускается перпендикулярное расположение заголовков граф.

Заголовки **граф** и **строки боковика** таблицы следует писать **с прописной буквы, подзаголовки – со строчной.**

Все заголовки, названия и подзаголовки указывают в именительном падеже единственного числа, кроме случаев, когда в словосочетании существительное в данном значении в единственном числе не употребляется, например: «Технические условия».

Слова в таблице следует писать полностью без сокращений, за исключением отдельных понятий, которые можно заменять буквенными обозначениями, или другими принятыми обозначениями, если они пояснены в тексте или приведены на иллюстрациях. **Точка в конце заголовка не ставится**.

Графу **«Номер по порядку» в таблицу включать не желательно.** При необходимости нумерации показателей порядковые номера указывают в первой графе через пробел.

В графе или строке боковика единицы измерения показателя приводят, отделяя запятой.

Если необходимы небольшие по объему пояснения к большей части строк таблицы, то такие пояснения оформляют отдельной графой «Примечание».

Таблицу с небольшим количеством граф допускается делить на части и помещать их рядом на одной странице, разделяя двойной линией или линией удвоенной толщины, при этом головку таблицы повторяют в каждой части.

Расчетно-пояснительная записка должна содержать краткие пояснения, относящиеся к таблице в целом, а при необходимости и к ее отдельным частям. В пояснениях должны быть сформулированы основные выводы, к которым приводят данные таблицы, или обращено внимание на самое характерное или важное в ней.

При наличии в дипломном проекте небольшого по объему цифрового материала его нецелесообразно оформлять в виде таблицы, а следует давать текстом, располагая данные в виде колонок.

В приложения расчетно-пояснительной записки рекомендуется выносить информацию, имеющую справочное или второстепенное значение, но необходимую для более полного освещения темы дипломного проекта, или помещать отдельные материалы (распечатки программ и т. п.) для удобства работы с текстом расчетно-пояснительной записки.

Приложениями могут быть математические формулы, вспомогательные вычисления и расчеты, описания алгоритмов и программ, технические характеристики различных устройств, спецификации, схемы, рисунки и т. п.

## **Все приложения включают в общую нумерацию страниц.**

В тексте расчетно-пояснительной записки на все приложения должны быть ссылки. Приложения располагают в порядке ссылок на них в тексте.

Приложения обозначают заглавными буквами русского алфавита, за исключением букв Ё, З, Й, О, Ч, Ъ, Ы, Ь. Если в расчетно-пояснительной записке одно приложение, оно также должно быть обозначено: ПРИЛОЖЕНИЕ А.

Каждое приложение начинают с новой страницы. **Вверху по центру** страницы пишут слово ПРИЛОЖЕНИЕ **прописными буквами** и его буквенное обозначение. Еще ниже по центру размещают заголовок, который записывают с прописной буквы.

Ссылки на литературу, нормативно-техническую и другую документацию, иные источники, использованные при работе над дипломным проектом, помещают в конце расчетно-пояснительной записки перед приложениями в виде списка использованной литературы.

В тексте расчетно-пояснительной записки все ссылки на используемые литературные источники, заимствованные положения, формулы, таблицы, иллюстрации, методики **записывают арабскими цифрами в квадратных скобках в возрастающем порядке.**

В списке использованной литературы позиции располагают и нумеруют в той последовательности, в которой расположены и пронумерованы ссылки в тексте расчетно-пояснительной записки.

Без ссылок в тексте расчетно-пояснительной записки разрешается использовать сведения, полученные на учебных занятиях.

Библиографические описания должны быть выполнены в соответствии с Примером оформления литературных источников.

Графическая часть дипломного проекта выполняется и оформляется или только с использованием графических устройств вывода ПЭВМ, или только рукописным способом на листах чертежной бумаги формата А1.

При ручном способе любой вид графического изображения (чертеж, схема, диаграмма, график и т. д.) должен выполняться чертежными инструментами (циркулем, лекалом, линейкой и т. п.) простым конструкторским карандашом средней твердости. Причем все линии изображений, все надписи должны иметь одинаковую интенсивность по цвету.

Графический материал одного вида должен иметь рамку и основную надпись. Его форматы должны соответствовать требованиям ГОСТ 2.301. Масштабы и правила выполнения графического материала должны соответствовать требованиям ЕСКД. На чертежах и схемах должны быть представлены все необходимые данные для однозначной передачи информации.

Данные об элементах и устройствах должны быть указаны в перечнях, которые оформляются в виде отдельных документов спецификации и помешаются в расчетно-пояснительную записку в приложение.

Элементы, устройства, составные части технической системы на схемах изображаются в виде условных графических обозначений, установленных государственными стандартами ЕСКД, а их наименования и номера позиций должны соответствовать буквенным или буквенно-цифровым обозначениям по ГОСТ 2.701.

Формат листа и его расположение выбирают в зависимости от вида графического материала, его объема, сложности и необходимости обеспечить на всех листах графической части дипломного проекта единообразие выполнения условных графических и позиционных обозначений, линий связи и стрелок. Формат А4 используют, как правило, для оформления текстовых документов, например, ведомости документов, спецификаций и др.

Рамки наносят сплошной основной линией на расстоянии 5 мм от границы формата сверху, справа и снизу. Слева оставляют поле шириной 20 мм.

На листах форматов А1, А2 и А3 основную надпись располагают в правом нижнем углу конструкторских документов.

Графический материал для дипломных проектов выполняется в виде плакатов по ГОСТ 2.605. На плакаты могут выноситься математические формулы, таблицы и все виды иллюстраций: чертежи, схемы, графики, фотографии и т. д.

Каждый плакат должен иметь название. **Названия всех плакатов выполняются единообразно,** т.е. высота букв, тип шрифта, толщина линий и контрастность на всех плакатах должны быть одинаковыми.

При выполнении плакатов с помощью графических устройств вывода ПЭВМ угловые штампы и все надписи выполняются только на ПЭВМ. При этом все надписи и заполнение граф углового штампа выполняются только с помощью принтера.

При осуществлении чертежных работ с помощью графических устройств вывода ПЭВМ допускается выполнение чертежей, схем и плакатов в цвете по согласованию с руководителем и консультантом от выпускающей кафедры.

## **РАСЧЕТНО-ПОЯСНИТЕЛЬНАЯ ЗАПИСКА К ДИПЛОМНОМУ ПРОЕКТУ ДОЛЖНА ВКЛЮЧАТЬ:**

– Титульный лист;

– Задание на дипломный проект;

– Отзыв;

– Рецензия (НЕ ПОДШИВАЕТСЯ В ДИПЛОМНЫЙ ПРОЕКТ);

– Оглавление;

– Перечень условных обозначений, символов и терминов (при необходимости);

- Реферат;
- Введение;
- Основная часть:
	- Обзор литературных источников по теме;
	- Разделы, содержащие описание используемых методов и (или) методик, собственных теоретических и экспериментальных исследований, результаты расчетов и другие сведения, определенные заданием на дипломный проект;
	- Экономическое обоснование принятого решения, определение экономической эффективности внедрения полученных результатов;
	- Требования охраны труда и техники безопасности при эксплуатации разработанного объекта для дипломных проектов производственного направления;

– Заключение;

- Список использованных источников;
- Графический материал в соответствии с заданием на дипломный проект;

– Комплект конструкторских, технологических, программных и иных документов;

– Приложения (при необходимости);

– Дополнительные материалы (при необходимости).

Расчетно-пояснительная записка к дипломному проекту должна быть переплетена или помещена в стандартную папку для дипломного проектирования.

Графический материал в соответствии с заданием на дипломный проект помещается в отдельную картонную папку с завязками (на папку внутри приклеивается перечень графического материала).

## **Перечень графического материала:**

1-7 Вариантные графики движения поездов

8 Слайды презентации:

8.1 Название дипломного проекта

8.2 Цель дипломного проекта, объект и предмет исследования

8.3 Динамика изменения регионального пассажиропотока на участке Могилёв-1 – Кричев-1 за 2015 – 2019 годы

8.4 Динамика изменения регионального пассажиропотока на участке Могилёв-1 – Кричев-1 за 2015 год по месяцам

8.5 Динамика пассажиропотоков на участке Могилёв-1 – Кричев-1 на прогнозируемый 2019 год в прямом и обратном направлениях

8.6 Предлагаемый к эксплуатации подвижного состава

8.7 Основные характеристики подвижного состава

8.8 Расчёт количества зонных станций на примере участка Могилёв-1 – Кричев-1

8.9 Расчёт количества зонных станций

8.10 Размеры движения региональных поездов бизнес-класса

8.11 Размеры движения региональных поездов эконом-класса

8.12 Фрагмент графика движения поездов на участке Могилёв-1 – Кричев-1

8.13 Основные показатели графиков движения поездов на участках отделения для поездов эконом-класса

8.14 Расходы на организацию движения региональных поездов различных категорий

В данной единице хранения 7 (семь) чертежей и 14(четырнадцать) слайдов. Инженер кафедры «Управление эксплуатационной работой . В.В. Карпенко и охрана труда» .06.2024